<u>ينام خدا</u>

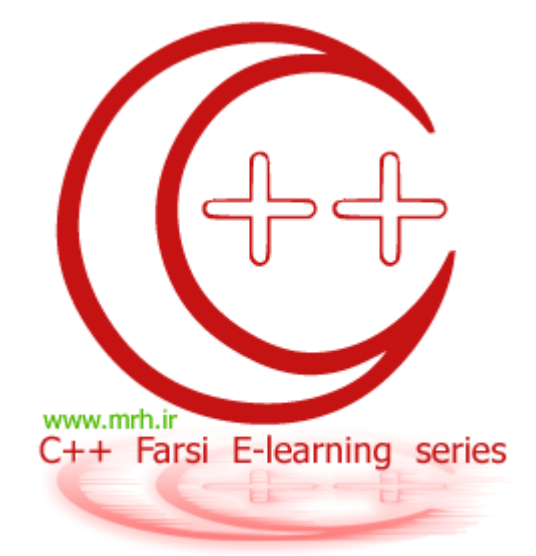

# سری های آموزشی آشنایی با زبان برنامه نویسی ++C

قسمت ششم : آرایه ها

#### ويرايش : 1

#### **آشنایی با ++C** : قسمت ششم

### **C++ Farsi** e-learning series

یادآوری از قسمت 1 :

**آرایه های یک بعدی :** به طور کلی آرایه ها نوعی پیشرفته تر از متغیر ها هستند که می توانند چندین مقدار را در خود ذخیره کنند .

ساختار کلبي آرايه ها به صورت زير است :

array type array name [number of elements];

مثلا برای آرایه ی یک بعدی A که دارای n خانه است خواهیم داشت :

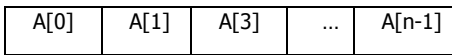

نکته ې 1 : در زبان ++C شماره ې خانه ې آرايه ها از ا0 شروع مي شود تا n-1 .

مثال :مثلا در زیر آرایه ی Doste دارای 5 عنصر است و همچنین از نوع کاراکتری است :

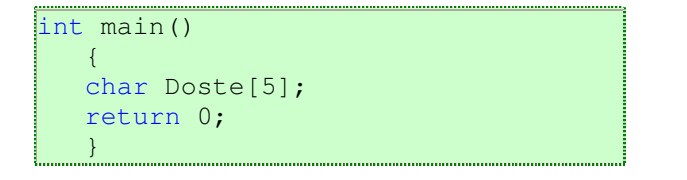

Doste[0] Doste[1] Doste[2] Doste[3] Doste[4]

برای مقدار دهی به یک آرایه یک برنامه ی ساده و معمولا تکراری در برنامه ها خواهیم داشت . پس به آن خوب توجه کنید :

```
#include <iostream.h>
int main()
   \left\{ \right.int a[4];
   cout<<"enter content of 4 elements : "<<endl ;
         for (int i=0; i<4; i++)
               \{cout<<"enter content of a["<<i<<"]"<<endl;
               \text{cin} \geq \text{a[i]}\rightarrowreturn 0;
    \}
```
همچنین برای چاپ آن هم برنامه ای شبیه آن خواهیم داشت :

```
#include <iostream.h>
  int main()
      int a[4];
      cout<<"enter content of 4 elements : "<<endl ;
      for(int i=0; i<4; i++)
            cout<<"enter content of a["<<i<<"]"<<endl;
            \text{cin}>>a[i];for (i=0; i<4; i++)cout<<"content of a["<<i<<"]="<<a[i]<<endl;
   return 0;
   \}
```
نکته 2 : در هنگام معرفی یک آرایه مثلا آرایه ی a مقداری که به آن به عنوان تعداد خانه ها می دهیم ، باید مقداری ثابت باشد . یعنی اگر مانند زیر بنویسـیم ، اشـتباه اسـت و برنامه خطا خواهد داد :

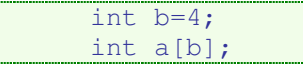

چون که متغیر مانند b ، ممکن است در طول برنامه مقدارش عوض شـود .

بنابرنین تنها دو راه وجود دارد : 1- اینکه مانند برنامه های قبل عدد بنویسیم . مثلا :

int  $a[4]$ ;

2- استفاده از نوع داده ی const int که مقدار آن همواره ی مقداری است ، ثابت . مثلا :

const. int.  $b=4$ :  $int a[b];$ 

شاید در بعضی از برنامه ها این مشکل بوجود آید که ما نمی دانیم تعداد خانه های یک آرایه باید به چه تعداد باشد ؟ در اینصورت بهترین راه حل دادن مقداری بزرگ در برابر مبحث مورد نظر است . مثلا عدد 512 در این زمینه بسـیار پر کاربرد است .

در ++c این امکان وجود دارد که بتوانید خانه های آرایه ای را از قبل در برنامه مقدار دهی کنید . مثلا برای یک آبایه یک بعدی 5 خانه ای می خواهیم مقداری دهي پيش فرض انجام دهيم :

int  $a[5] = \{24, 33, 49, 55, 63\}$ ;

همچنین می توانیم این کار را در قسمت کد برنامه نیز انجام دهیم :

```
#include <iostream.h>
int main()
   \left\{ \right.int a[5] = \{24, 33, 49, 55, 63\};
        for(int i=0; i<4; i++)
              cout<<"content of a["<<i<<"]="<<a[i]<<endl;
   return 0;
```
مثال : برنامه اې بنويسيد که مقادير يک آرايه ې يک بعدې 5 خانه اې را از ورودې گرفته و مجموع مقادير خانه ها را چاپ کند .

```
#include <iostream.h>
 int main()
         \left\{ \right.int a[5], sum=0;
               for (int i=0; i<5; i++)
                  \left\{ \right.\text{cout}<<" a ["<<i<<"]=";\text{cin}>>a[i];sum=sum+a[i];
         cout<<"The sum is " <<sum;
         return 0;
```
- اسـتفاده از آرایه به عنوان آرگومان یک تابع :

آرایه ها را نیز همچون سایر نوع داده ها می توان به یک تابع ارسال کرد. برای اینکار ابتدا باید تابع را بای توریف کنیم که یک پارامتر از نوع آرایه را دریافت کند.

> ساختار استاندارد استفاده از آرایه به عنوان آرگومان یک تابع به صورت زیر می باشد : (در اینجا مثال برای آرایه ای از نوع int می باشد) (خوب به آن توجه کنید و آنرا به خاطر بسپارید ! )

```
#include <iostream.h>
Void fun(int array[])
   \{\ddots\left\{ \right.int main()
     \left\{ \right.int a[10];
    \cdot . .
    fun(a);. . .
    return 0;
    \}
```
براي ارسال آرايه موردنظر كافي است كه تنها نام آرايه را بدون كروشه استفاده نماييم.( البته لازم مي شود اندازه واقعي آرايه را نيز بعدا بعنوان دومين آرگومان به تابع ارسال کنیم.)

توجه کنید که بر عکس انواع داده های دیگر ، هر عملی که به صورت فوق در برنامه به عنوان آرگومان یک تابع استفاده شود ، هر تغییری که در آن توسط تابع رخ دهد در آن ذخیره خواهد شد . (می توانید این مورد را با برنامه های شماره ی قبل در مورد توابع برررسی کنید. این مبحث به تفاوت های بین مقادیر عادی و مقادیر ارجاعی مربوط می شود ؛ که بعدا مفصلا در مورد آن بحث خواهد شد)

بنابرین ، در صورتی که بخواهید آرایه ای را به تابعی طوری بفرستید که در آن هیچ تغییری امکان پذیر نباشد ، آن را از نوع const int تعریف کنید . در اینصورت ، کامپایلر اجازه ک هیچ گونه تغییرک را در آن نخواهد داد .

مثال : ٍبرنامه ای بنویسـید که مقادیر یک آرایه ی یک بعدی 5 ِخانه ای را از ورودی گرفته و به تابعی ارسـال کند . تابع مجموع مقادیر خانه ها را حسـاب کرده و مقدار آن را به برنامه اصلی بازخواهد گرداند و بعد ما مقادیر آن را در برنامه اصلی چاپ خواهیم کرد.

```
#include <iostream.h>
int fun(int a[])
   \{int sum=0;
         for(int i=0; i<5; i++)
                 sum+=a[i];\mathcal{E}return sum;
  \}int main()
          \left\{ \right.int a[5];
                 for (int i=0; i<5; i++)
                   \{\text{cout}<< \text{''a} ["<<i<<"]=";
                   \text{cin} \geq \text{a[i]};
          \text{cout}<<" The sum is " \lt fun(a);
          return 0;
          \left\{ \right\}
```
مثال : برنامه اې بنويسيد که اشتراک دو مجموعه را در خروجي چاپ کند :

```
#include <iostream.h>
int main()
    \{int a[5]=\{5,4,3,2,1\},b[3]=\{6,3,1\};
  cout << "Union part is : ";
  for (int i=0; i<5; i++)
         \{for (int k=0; k<3; k++)
                \left\{ \right.if (a[i] == b[k])\text{cout} \leq \text{a[i]} \leq \text{''} ";
         \left\{ \right.return 0;
```
\*\*\*نکته بسپار مهم :خروجی یک تابع نمی تواند یک آرایه باشد. برای بازگرداندن یک آرایه از تابع، باید آن را بصورت یک پارامتر خروجی به تابع ارسال نمود.

#### آشنایی با ++C : قسمت ششم

#### **C++ Farsi** e-learning series

#### آرایه های چند بعدی :

آرایه های چند بعدی ، نوع پیشرفته تری از آرایه ها هستند که می توانند اطلاعات بیشتری را در خود ذخیره کنند . و در عوض نیز کار های پیشرفته تری را انجام دهند .

ساختار کلی معرفی این آرایه ها به اینصورت است :

type array-name [element-size 1][ element-size 2] ... [ element-size n] ;

بعنوان مثال، اعلان زير يك آرايه دوبعدي را معرفي مي نمايد:

 $int A[2][5]$ ;

این آرایه ی دوبعدی را می توانیم به صورت یک مستطیل بر روی سطح (دوبعد) نشان دهیم :

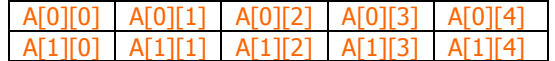

که در مستطیل بالا ، آدرس هر خانه را هم می بینید .

در واقع در یک آرایه ی دو بعدی داریم :

توجه : در زیان C بر خلاف زبان های دیگر از جمله پاسکال و بیسیک ، مقدار اول ستون و مقدار دوم سطر می باشد.

همچنین ارایه ی سه بعدی هم به همین صورت :

تعداد سطر=C, تعداد ستون =b, تعداد عرض=a : [fa][b][c] که شکلی به صورت یک مکعب مستطیل خواهد شد .

حال آیا می توانید حدس بزنید آرایه ی چهار بعدی به چه شکل خواهد بود ؟!! (اگر فهمیدید به من هم بگویید !) نکته : مانند آرايه هاې يک بعدې ، انديس سطرها و ستونها هر دو از 0 آغاز مې گردند.

همچنبن مانند آرایه های یک بعدی برای مقدار اولیه دادن به آرایه های دو و سـه بعدی به اینصورت عمل خواهیم کرد : مثلا :

int A[3][4] = {  $\{12, 5, 3, 8\}$ ,  $\{-3, 7, -9, 2\}$ ,  $\{4, 22, 18, 6\}$ };

که همان این شکل است :

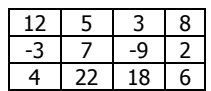

یا مثلا برای آرایه ی سه بعدی خواهیم داشت :

int A[2][3][4] = { { {12, 5, 3, 8}, {-3, 7, -9, 2}, {4, 22, 18, 6} }, { {8, 1, -3, 4}, {-2, 8, 11, 21}, {7, 3, -15, -8} } };

#### **آشنایی با ++C** : قسمت ششم

## **C++ Farsi** e-learning series

#### ارسال آرایه های چند بعدی به توابع :

ارسال آرایه های چند بعدی تقریبا شبیه ارسال آرایه های یک بعد است .

فقط یک نکته را به خاطر داشته باشید که :

شاید تصور کنید که برای تعریف یک آرایه دوبعدی بعنوان پارامتری از یک تابع، تنها قرار دادن دو علامت [] کافی است و نیازی به ذکر ابعاد آن نیست. اما اینگونه نیست، بلکه برنامه نویس باید تعداد ستونهای آرایه دوبعدی را صریحاً مشخص نماید، اما نیازی به تعیین تعداد ردیفهای آن و ... نیست. بعنوان مثال فرض کنید تابعی مانند test داریم که بعنوان ورودی یک آرایه دو بعدی و تعدادی پارامتر دیگر دریافت می کند. مثلا تعريف تابع بصورت زير اشتباه است:

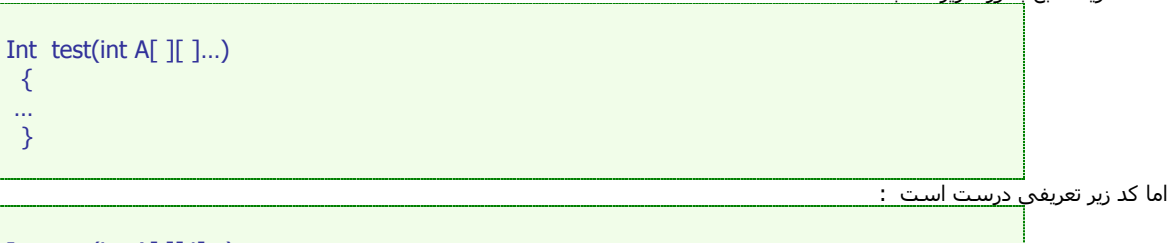

Int test(int A[ $\vert$ [4]...)  $\{$  $\ldots$  $\mathcal{E}$ 

مسئله : برنامه ای بنویسید که حاصل جمع دوماتریس زیر را در خروجی چاپ کند .

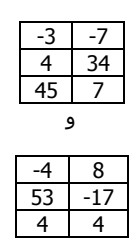

```
#include <iostream.h>
int main()
   \{int a[3][2]=\{(-3,-7), (4,34), (45,7)\}, b [3] [2] = { {-4, 8}, {53, -17}, {4, 4}}
          , c[3][2];for (int i=0; i<3; i++)
               \{for (int k=0; k<2; k++)
                      \left\{ \right.c[i][k] = a[i][k] + b[i][k];\text{count}<<c[i][k]<<" ";
               cout<<endl;
               \rightarrowreturn 0;
    \}
```
می توانید برنامه ی جمع ماتریس ها را در حالت کلی برای دو ماتریس m\*n خانه ای بازنویسـی کنید .

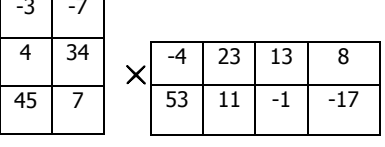

مثال : برنامه ای بنویسـید که حاصلضرب دو ماتریس زیر را بدسـت آورد :

```
#include <iostream.h>
int main()
   \{int a[3][2]={{-3,-7}, {3, 34}, {45, 7}}
        , b[2][4]={{-4, 23, 13, 8}, {53, 11, -1, -17}}
        , c[3][4];int s;
  for (int i=0; i<3; i++)
             \{for (int j=0; j<4; j++)
                    \{s=0;for (int k=0; k<2; k++)
                            s+=a[i][k]*b[k][j];c[i][j]=s;\}\rightarrowfor (i=0; i<3; i++)for (int j=0; j<4; j++)
              \text{count}<<c[i][j]<<";
        cout<<endl;
         \}return 0;
   \}
```
\*\*\* می توانید این برنامه را برای ضرب یک ماتریس M\*k در ماتریس k\*n که در نهایت ماتریسـی بصورت m\*n خواهد شـد بازنویسـی کنید .

تمرينات :

1- برنامه ای بنویسید که دترمینان یک ماتریس n\*n را محاسبه کند . 2- برنامه ای که طول و مقادیر یک آرایه ی یک بعدی را گرفته و سپس از ورودی یک مقدار بگیرد و در خروجی چاپ کند که آیا این مقدار در آرایه ای که از ورودی گرفته وجود دارد یا نه ؟!

# يايان قسمت ششم!

نویسنده : دانیال خشابی <mark>ویر ایش و صحت مطالب : ن</mark>وید مردوخ روحانی

> www.mrh.ir www.majidonline.com

کپی *ر*ایت :: مهر 1385 ارائه ی این مطلب فقط با ذکر منبع و دو سایت بالا مجاز است !